## **INTER-SCHOOL TRANSFER**

The Inter-School Transfer process is to be used when a pupil moves from your national school to another national school.

Go to the POD landing page from the Esinet portal and use the Pupil/Search option to bring up the pupil in question.

Click on the Enrolment Details tab and tick the box beside **Is the Pupil Leaving?**

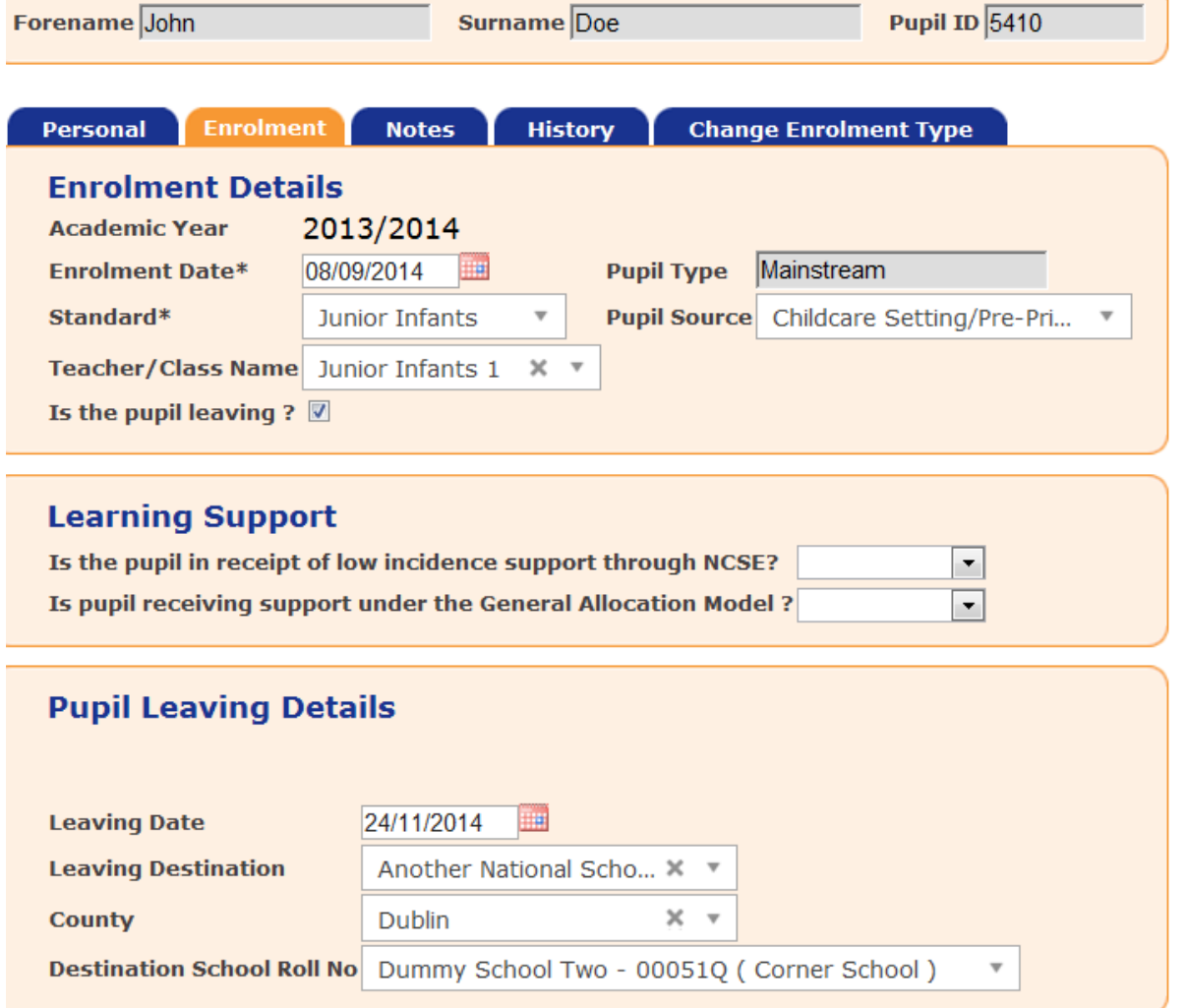

This will bring up Pupil Leaving Details. Enter the leaving date of the pupil and click the down arrow beside **Leaving Destination** to see a range of options. Choose the correct option from the Leaving Destination menu.

Enter the COUNTY of the pupil's new school. This will bring up the schools in that county only, allowing you to scroll through them and select the correct school; or, if you know the Roll Number of the new school, enter the Roll Number.

Click Save. This pupil has now been marked as a leaver.

Now the second school will have to record the new pupil who has transferred to their school.

An Attention Notice about a pupil awaiting transfer will appear on the new school's landing page when they next log into POD. The new school should follow these instructions.

## **Welcome to the Primary Online Database Landing Page**

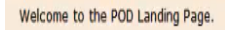

The POD application supports the exchange of primary pupil data between the school and the Department of Education & Skills. The POD application will provide support for maintaining pupil and new entrant data, automated in for existing school software to synchronise, and support for the National School Annual Census returns process.

WARNING : PPSN conflict(s) exist! Please consult PPSN Conflict Report here...

ATTENTION : There are Pupil(s) awaiting transfer into School. Please click here...

Click on "here" and you will bring up the new pupil's details, including the Roll Number of the school he or she came from. Tick the box beside his or her Pupil ID and then click on Import Pupil. The pupil is now enrolled in the second school.

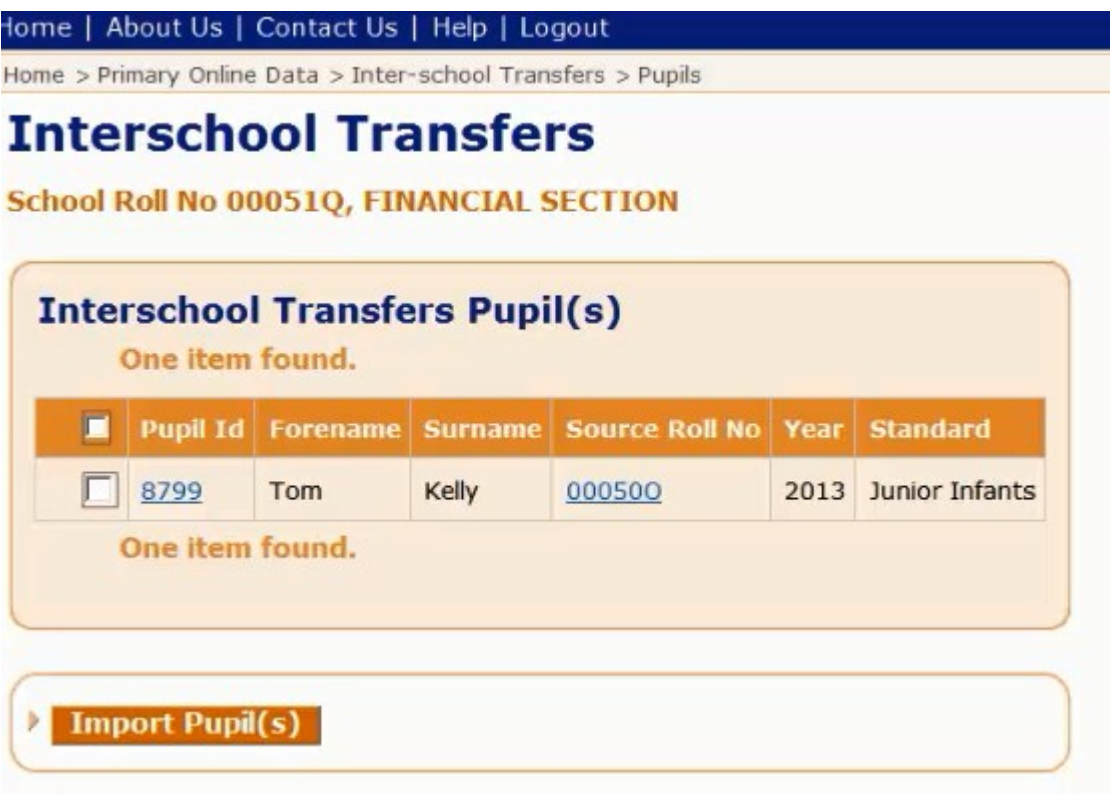

Please note that under Section 20 of the Education and Welfare Act, the second school must notify the first school, *in writing*, that it has now accepted one of their pupils. POD does not negate the need for this notification in writing. A future iteration of POD will generate a letter which schools may use if they wish.